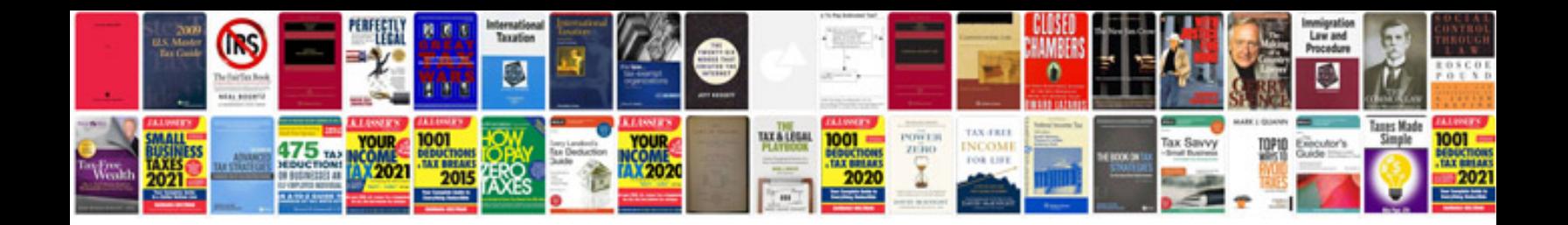

**How do i electronically sign a form**

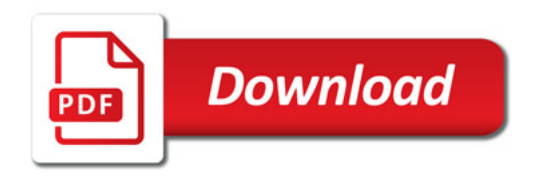

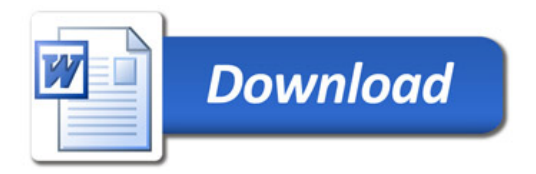